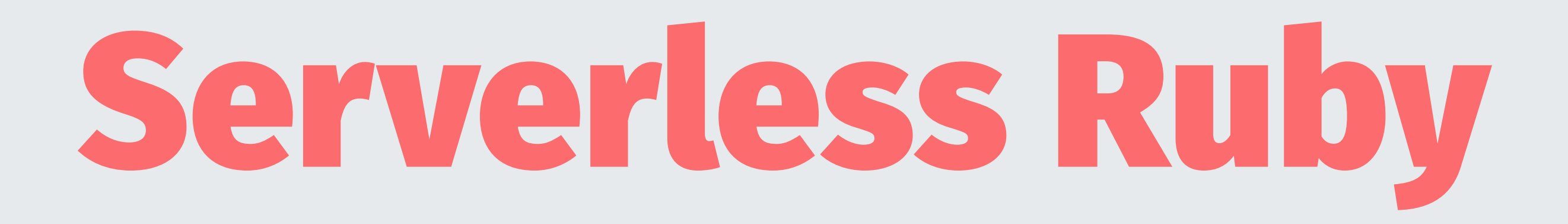

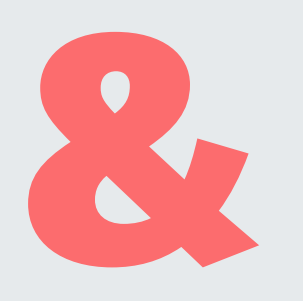

# AWS Lambda

## **Mehdi Lahmam**

### **@mehlah**

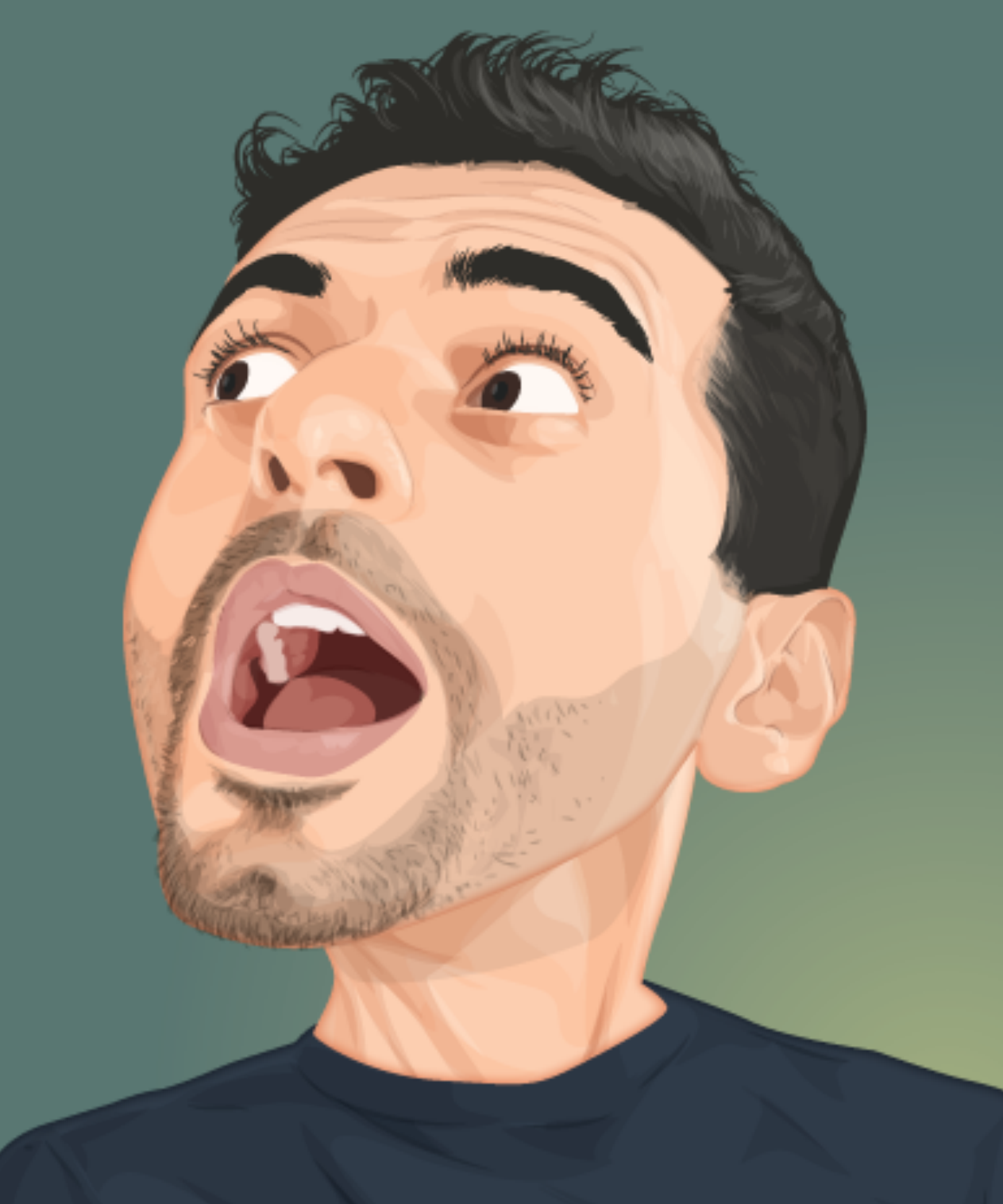

# **Who built a blockchain-based chatbot and came for serverless?**

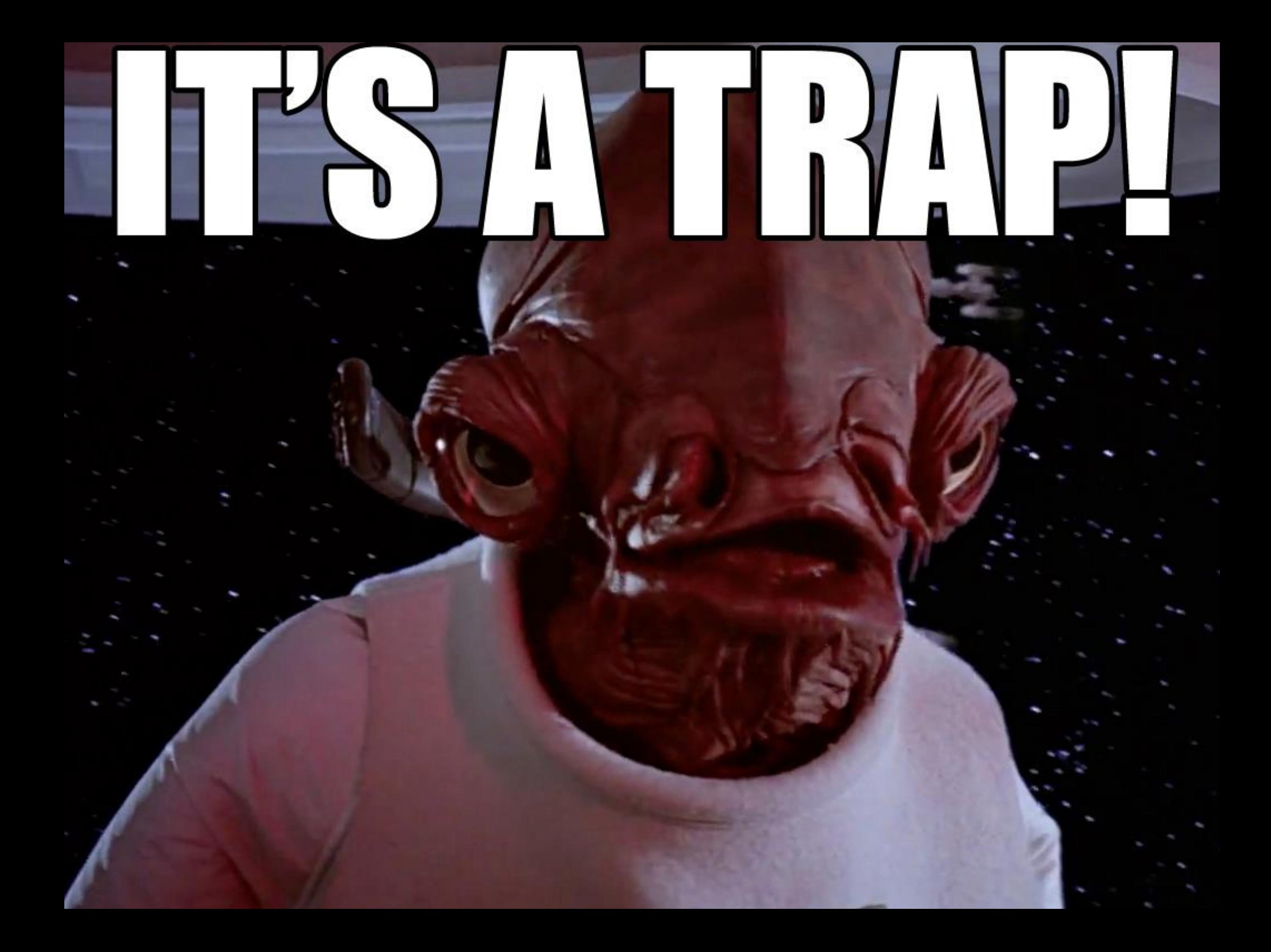

# **This talk is mostly**  on  $\frac{88}{4}$  mruby **and not serverless (and neither AWS)**

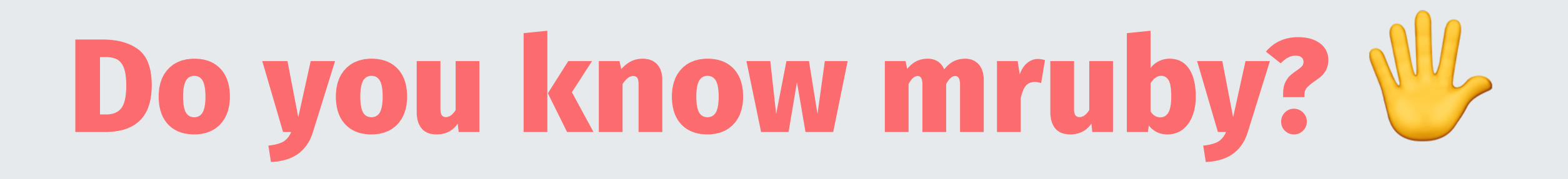

### **Applications**

# **Embedded devices Native applications Scripting**

### **Getting started**

# **Know some Ruby Know some C Know Japanese**

# WHISTHISP

# **RUBYLJORANIS?**

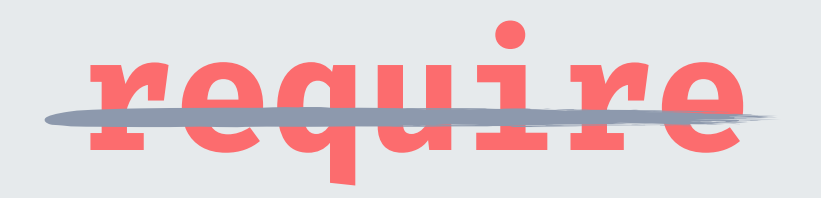

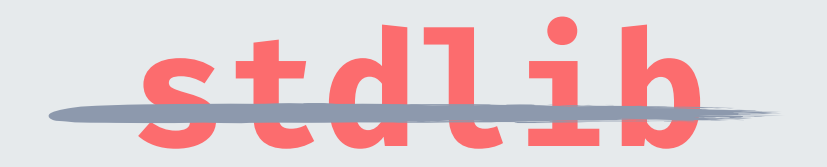

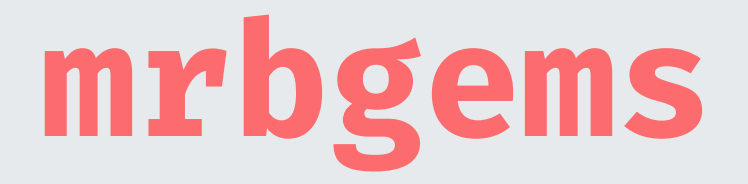

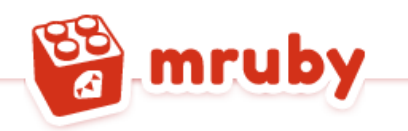

#### Libraries

mrbgems is mruby's package manager. See the mrbgems doc for more information about how to use it.

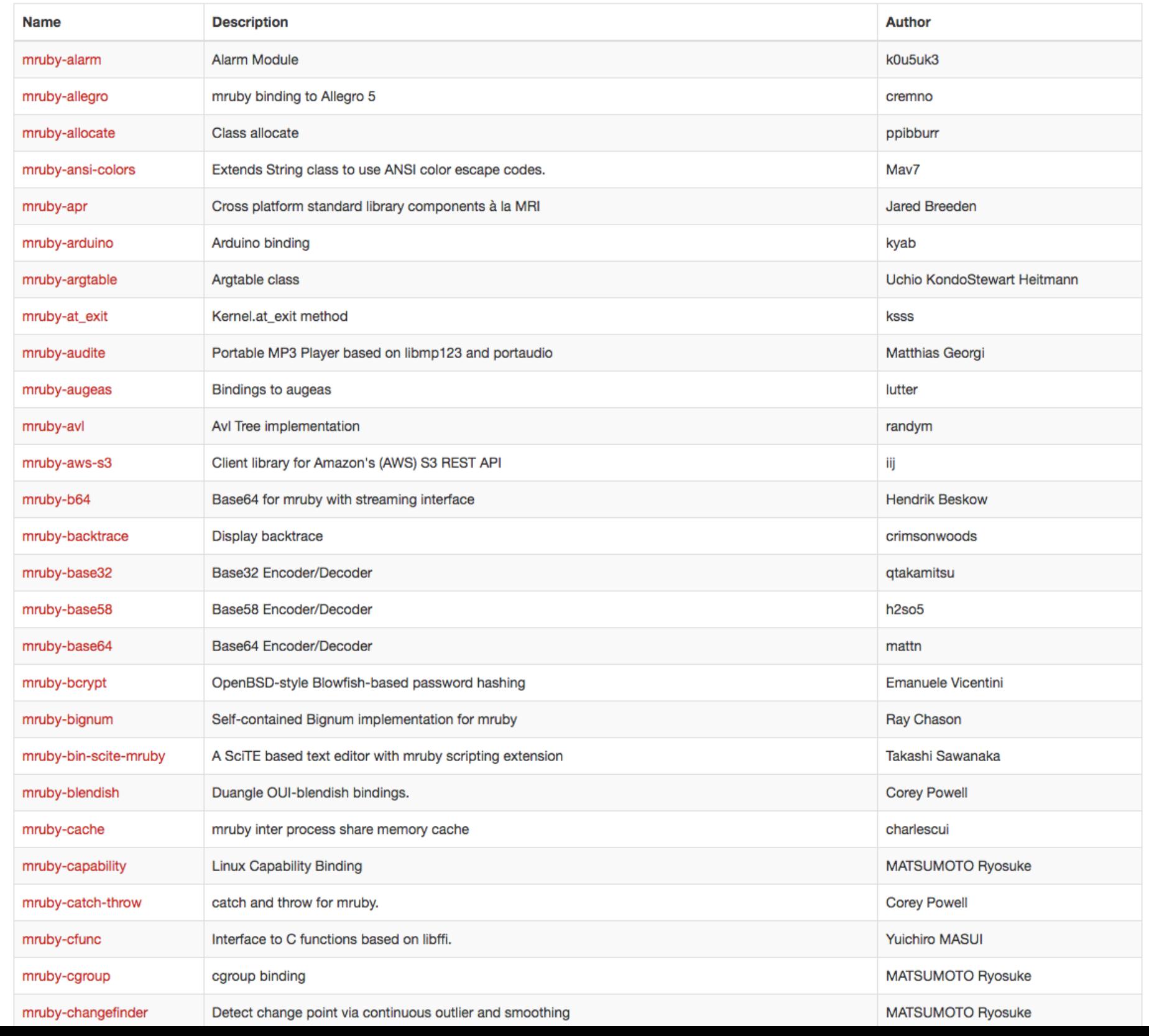

### **build\_config.rb**

#### $\bullet\bullet\bullet$

```
MRuby::Build.new do | conf|
  conf.gem :github => 'mattn/mruby-curl'
  conf.gem :github => 'k0kubun/mruby-yaml'
 # include the default GEMs
  conf.gembox 'default'
end
```
### ./minirake

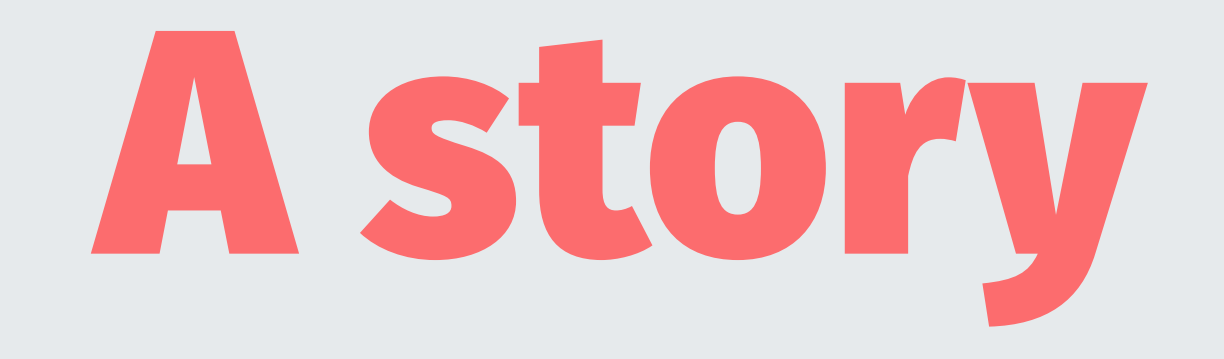

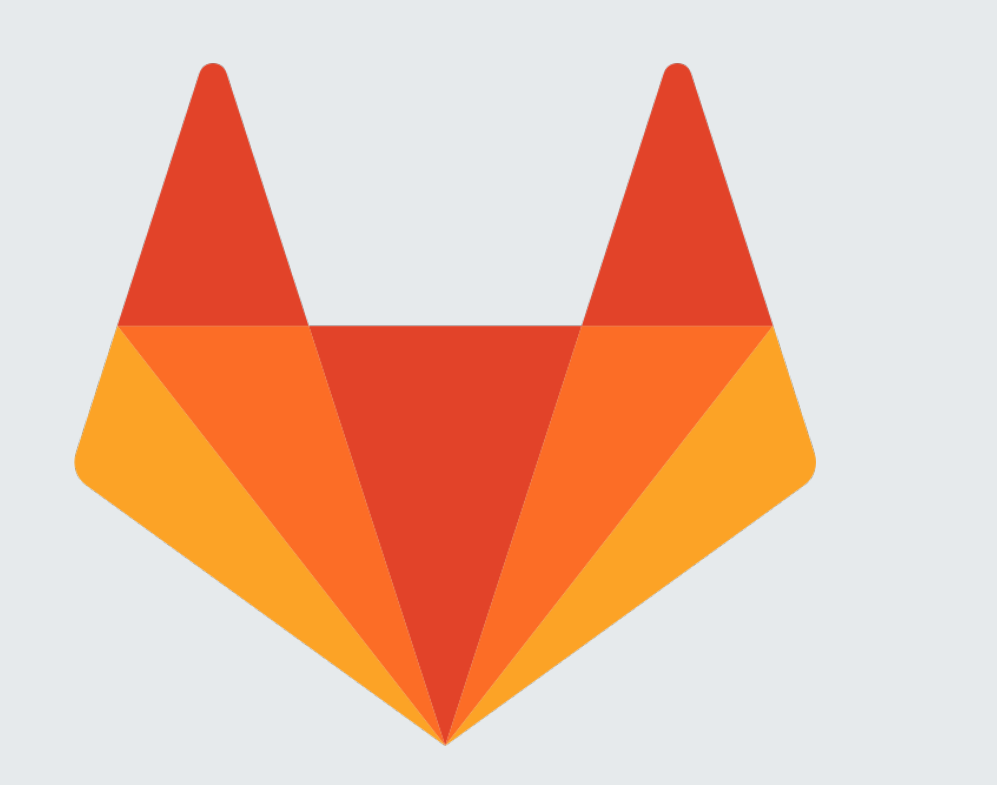

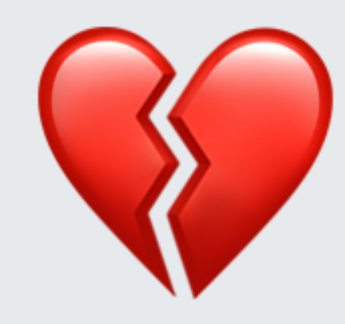

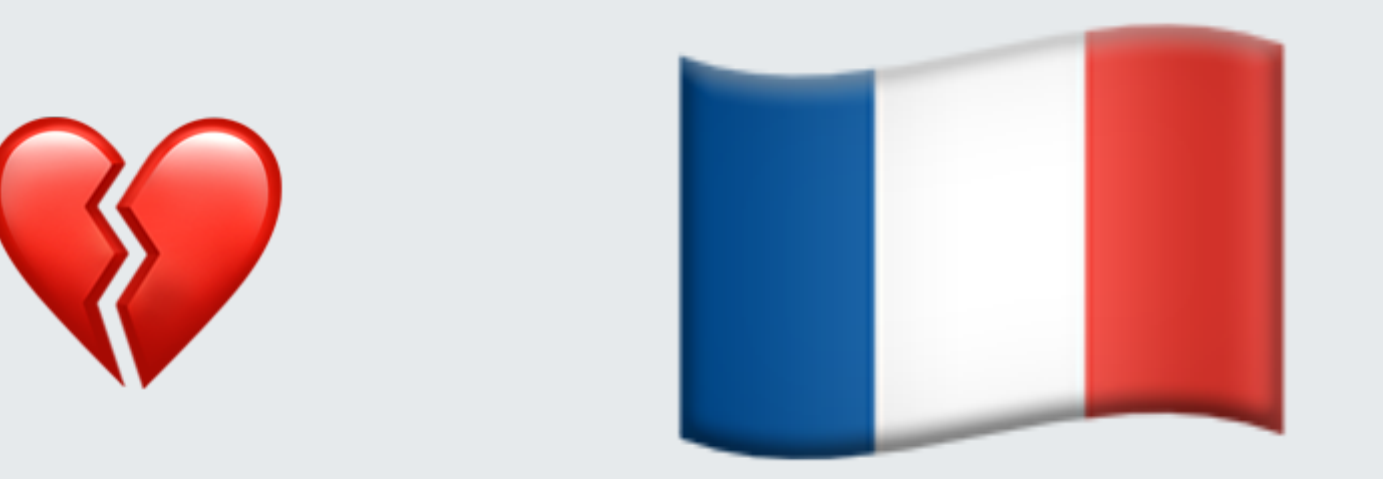

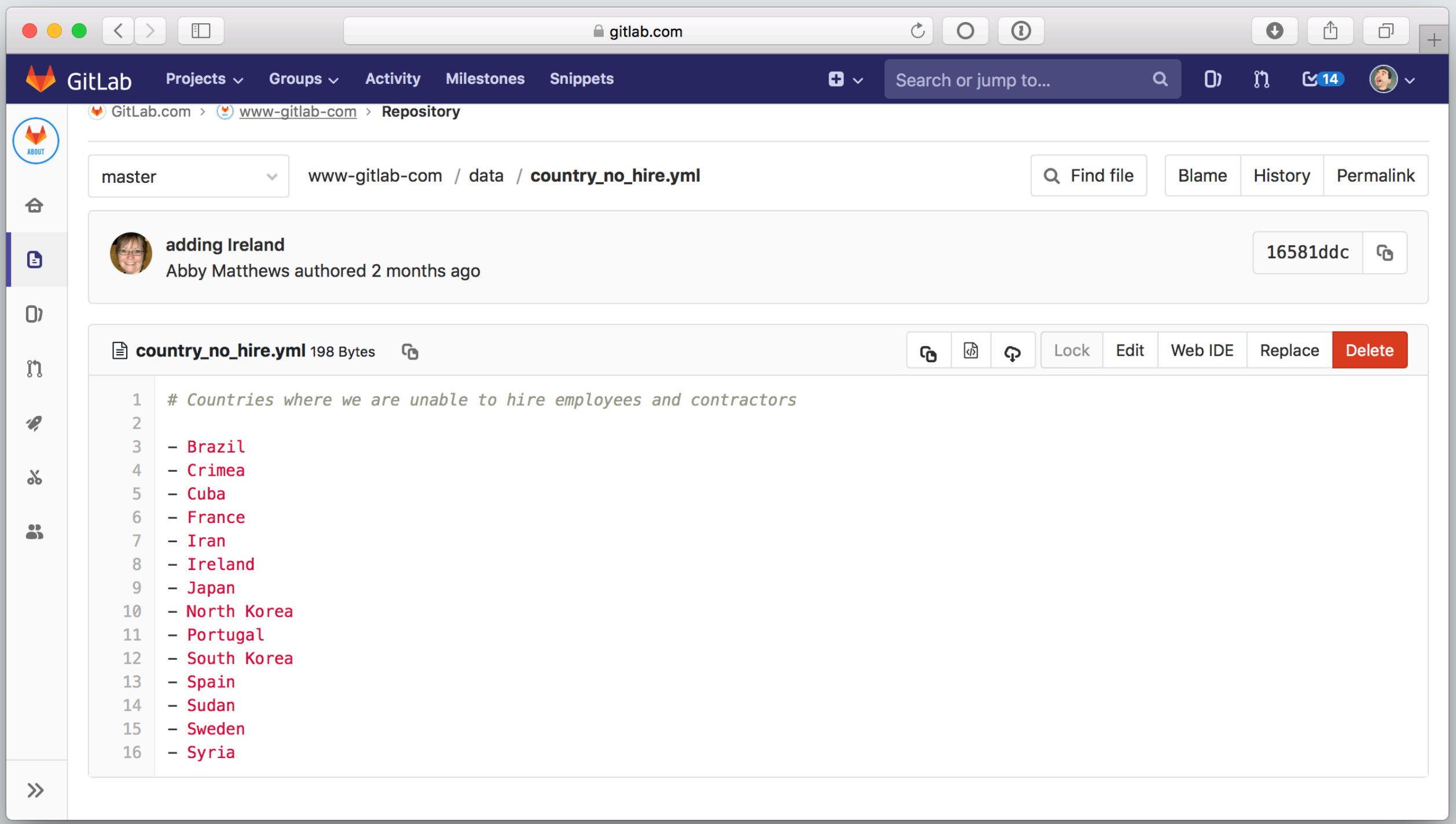

#### $\bullet\bullet\bullet$

```
require 'yaml'
require 'open-uri'
```

```
unless GitLab.no_hire_countries.include?('France')
 Emailer.call
end
```
BEGIN {

```
class GitLab
 COUNTRIES NO HIRE URL = 'https://gitlab.com/gitlab-com/www-gitlab-
com/raw/8e17aa630ba08102ef6aa4331f65fa01e119352a/data/country_no_hire.yml'
```

```
def self.no_hire_countries
  YAML. load(open(COUNTRIES_NO_HIRE_URL))
end
```
end

```
class Emailer
 def self.call
   Net::HTTP.post_form(
      URI("https://api:#{ENV.fetch('MAILGUN_API_KEY')}@api.eu.mailgun.net/v3/#
{ENV.fetch('MAILGUN_DOMAIN_NAME')}/messages"),
      from: 'bot@lahmam.com',
      to: 'mehdi@lahmam.com',
      subject: 'GitLab is hiring in France D',
      text: 'Looks like France has been removed from the no-hire list: https://gitlab.com/gitlab-com/www-gitlab-
com/blob/master/data/country_no_hire.yml.'
    \lambdaend
end
```
 $\}$ 

#### $\bullet\bullet\bullet$

```
class GitLab
 COUNTRIES_NO_HIRE_URL = 'https://gitlab.com/gitlab-com/www-gitlab-com/raw/master/data/country_no_hire.yml'
 def self.no_hire_countries
   YAML.load(Curl.get(COUNTRIES_NO_HIRE_URL).body)
  end
end
class Emailer
 def self.call
   Curl.post(
      "https://api:#{ENV.fetch('MAILGUN_API_KEY')}@api.eu.mailgun.net/v3/#
{ENV.fetch('MAILGUN_DOMAIN_NAME')}/messages",
        'from=bot@lahmam.com',
        'to=mehdi@lahmam.com',
        'subject=GitLab%20is%20hiring%20in%20France%20%F0%9F%8E%89',
        'text=Looks%20like%20France%20has%20been%20removed%20from%20the%20no-
hire%20list%3A%20https%3A%2F%2Fgitlab.com%2Fgitlab-com%2Fwww-gitlab-
com%2Fblob%2Fmaster%2Fdata%2Fcountry_no_hire.yml.'
      ].join('&'),\mathcal{F}'Content-Type' => 'application/x-www-form-urlencoded'
      \}\lambdaend
end
unless GitLab.no_hire_countries.include?('France')
  Emailer.call
end
```
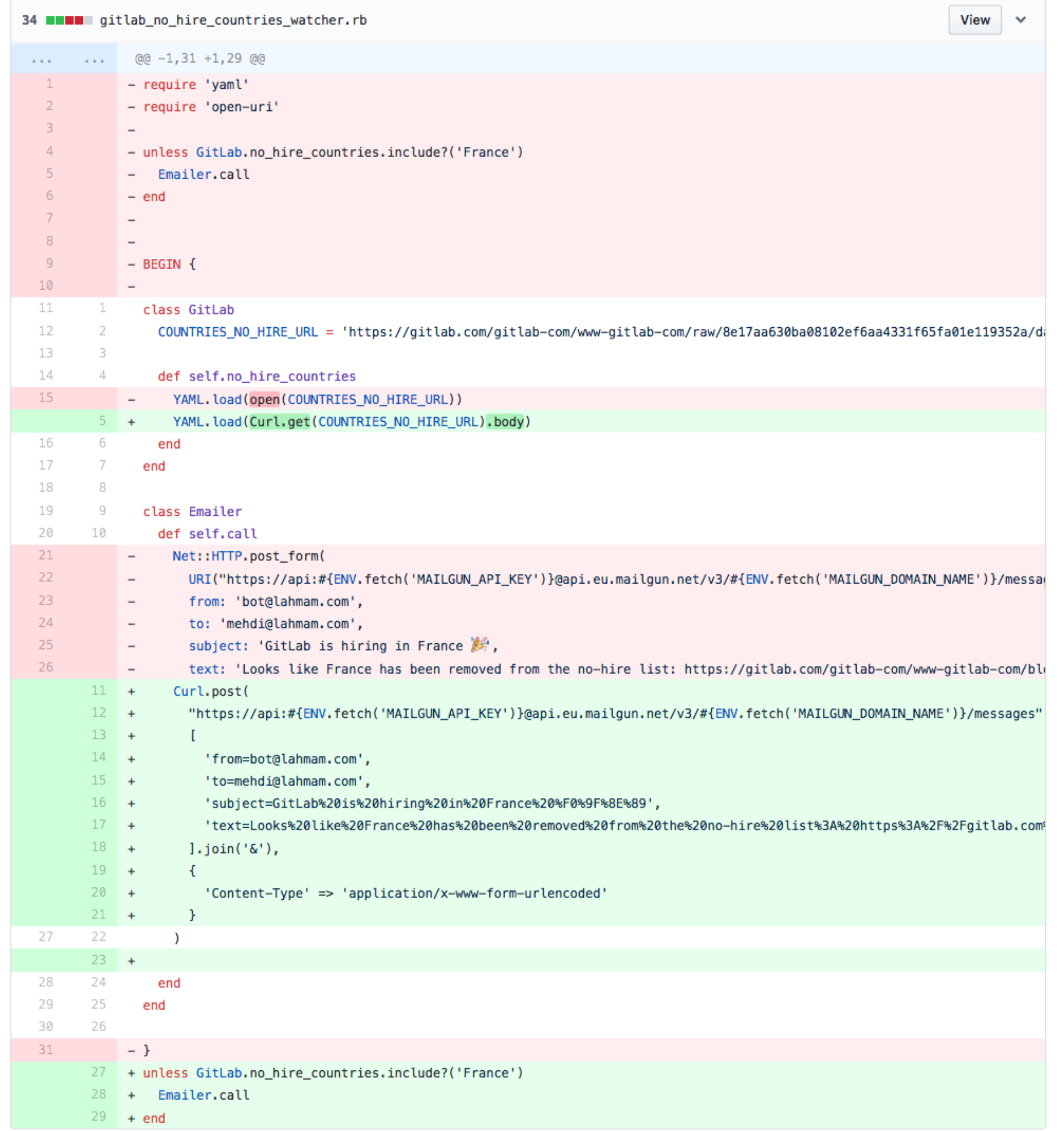

### **lambda\_function\_wrapper.js**

#### $\bullet$   $\bullet$   $\bullet$

```
var spawn = require('child_process').spawn;
exports.handler = function(event, context) {
    var child = spawn('./lambda-function', [JSON.stringify(event, null, 2)]);
    child.stdout.on('data', function (data) { console.log("stdout:\n"+data); });
    child.stderr.on('data', function (data) { console.log("stderr:\n"+data); });
    child.on('close', function (code) { context.done(); });
\}
```
### **lambda\_function**

#### $\bullet$   $\bullet$   $\bullet$

#!/bin/bash  $set -e$ echo "Running mruby" ./bin/mruby gitlab\_hiring\_in\_france\_notifier.rb

#### $\bullet\bullet\bullet$

zip gitlab-hiring-in-france-notifier.zip bin/ gitlab-hiring-in-france-notifier.rb lambda-wrapper.js

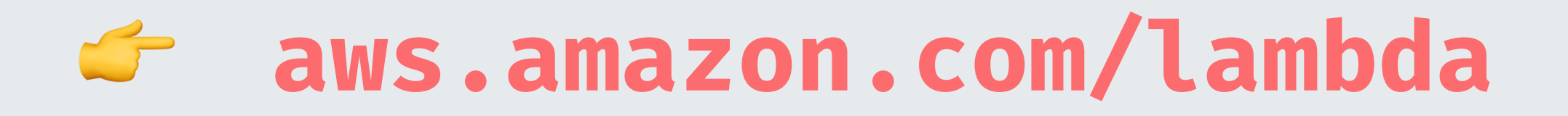

#### **v** Designer Add triggers D gitlab\_hiring\_in\_fra<br>nce\_notifier Click on a trigger from the list below הוו to add it to your function. **API Gateway CloudWatch Events** Amazon CloudWatch Logs  $\times$ **AWS IoT CloudWatch Events** Add triggers from the list on the left Resources the function's role has access to will be shown here **CloudWatch Logs** CodeCommit **Cognito Sync Trigger** Function code Info Code entry type Runtime Handler Info Upload a .ZIP file **Node.js 6.10** lambda-function-wrapper.handle  $\blacktriangledown$  $\blacktriangledown$ Function package\* **图 Upload**

For files larger than 10 MB, consider uploading via S3.

### **Alternatives I could have used**

# **Traveling Ruby JRuby Python, JS, Go, Java, C#**

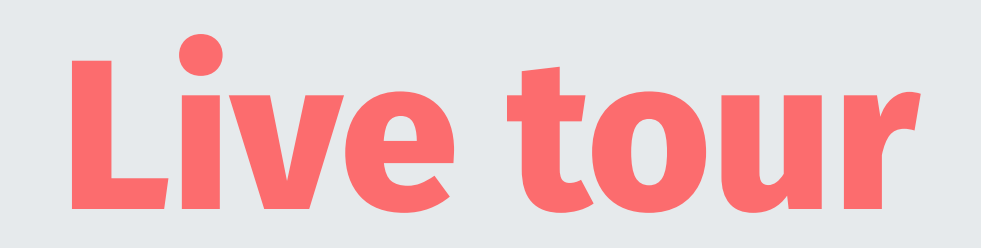

### **https://github.com/mehlah/ gitlab-hiring-in-france-notifier**

# **You liked mruby? Give mruby-cli a try!**

**https://github.com/hone/mruby-cli**